#### **ВАРІАНТИ**

## **індивідуальних завдань для виконання практичних занять (Пз)**

#### **з навчальної дисципліни**

#### *"Передові технології в автоматизованому виробництві" (ПТвАВ)* **студентами гр. АТ-28м, ІІ семестр, 2023-2024 н.р.**

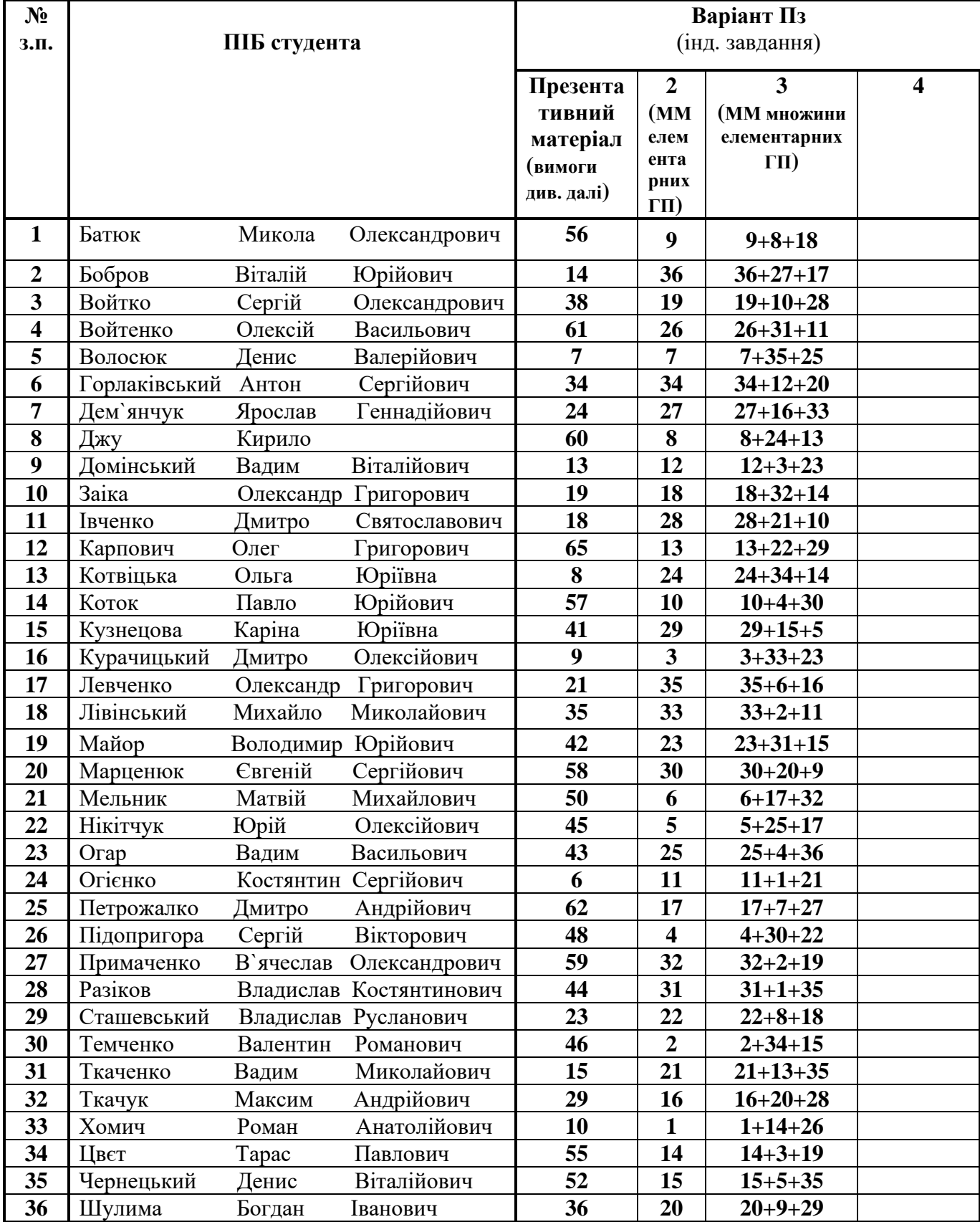

Жеребкування та видача індивідуальних презентативних завдань та завдань лабораторного практикуму проведено 26.02.2024 р., 29.02.2024 р., 14.03.2024.

#### **Перелік тем індивідуальних завдань + вимоги до оформлення** *презентації*  **з дисципліни ПТ в АВ для студентів гр. АТ-28м**

- 1. Динаміка випуску та впровадження ПР різного технологічного призначення за останні 10 років (за даними IFR).
- 2. Особливості випуску та впровадження ПР, що використовуються в металообробній та приладобудівній галузях, за останні 10 років (за даними IFR). ().
- 3. Особливості випуску та впровадження ПР, що використовуються в електронній галузі за останні 10 років (за даними IFR).
- 4. Динаміка випуску та впровадження ПР, що використовуються в галузі автомобілебудування, за останні 10 років (за даними IFR).
- 5. Інтенсивність продажу та впровадження ПР за регіонами світу за останні 10 років.
- 6. Аналіз конструкцій ПР фірми KUKA та їх технологічні можливості. (Огієнко)
- 7. Аналіз конструкцій ПР фірми ABB та їх технологічні можливості. (Волосюк)
- 8. Аналіз конструкцій ПР фірми MITSUBISHI та їх технологічні можливості. (Котвіцька)
- 9. Аналітичний огляд технологічного використання ПР різних виробників в металообробці за останні 10 років. (Курачицький)
- 10. Аналітичний огляд технологічного використання ПР різних виробників в електронній промисловості за останні 10 років. (Хоміч)
- 11. Аналітичний огляд технологічного використання ПР різних виробників в автомобілебудуванні за останні 10 років.
- 12. Конструктивно-технологічні можливості ПР мод. OMROX adept. ().
- 13. Конструктивно-технологічні можливості ПР мод.b+m surfuse systems. (Домінський).
- 14. Конструктивно-технологічні можливості ПР мод. Neos Robotics AB (Швеція).  $(**Bo6pos**)$
- 15. Конструктивно-технологічні можливості ПР мод. EXICON (Корея). (Ткаченко Вадим)
- 16. Конструктивно-технологічні особливості та можливості ПР Delta. ()
- 18. Структура та функціональність пакету тримірного моделювання Solid Work щодо можливості його використання в роботизованих механоскладальних технологіях. (Івченко)
- 19. Функціональність та компоненти ПП CAMWork. (Заїка)
- 20. Пакет Tech Card та його використання при автоматизації технологічної підготовки роботизованого механоскладального виробництва.
- 21. Особливості та можливості пакету EdgeCAM для програмування металорізальних верстатів з ЧПУ як складових ГВК. (Левченко).
- 22. Особливості та зміст пакету CNCplus для програмування токарних верстатів з ЧПУ виробництва фірми KETTLER (Німеччина) як складових ГВК. ().
- 23. Особливості та зміст пакету CNCplus для програмування фрезерних верстатів з ЧПУ виробництва фірми KETTLER (Німеччина) як складових ГВК. (Сташевський)
- 24. Сутність та функціональність ПП (програного пакету) RobotWorks. (Дем'янчук)
- 25. Сутність та функціональність ПП RobotMaster. ()
- 26. Сутність та функціональність ПП Robot Expert. ()
- 27. Сутність та функціональність ПП Dyn-Soft robSim. ()
- 28. Сутність та функціональність ПП RoboAnalizer. ()
- 29. Сутність та функціональність ПП RoboDK. (Tкачук)
- 30. Сутність та функціональність ПП ROS. ()
- 31.Сутність та функціональність ПП Autodesk Robot Structural Analysis Professional. ()
- 32. Сутність та функціональність ПП Staubli Robotics Suite. ()
- 33. Сутність та функціональність ПП Universal Robots URSim. ()
- 34. Сутність та функціональність ПП Siemens NX. (Горлаківський).
- 35. Сутність та функціональність ПП KUKA. Work Visual. (Лівінський).
- 36. Сутність та функціональність ПП Fanuc Roboguide. (Шулима).
- 37. Сутність та функціональність ПП Yaskava Moto Sim. ().
- 38. Сутність та функціональність ПП MotoHawk. (Войтко).
- 39. Сутність та функціональність ПП ABB RobotStudio. ().
- 40. Сутність та функціональність ПП KUKA.Sim. ().
- 41. Сутність та функціональність ПП Famic Tecghnologies Automation Studio. (Кузнєцова).
- 42. Сутність та функціональність ПП Delmia. (Майор).
- 43. Сутність та функціональність ПП Siemens Tecnomatics. (Огар).
- 44. Сутність та функціональність ПП MBS. (Разіков).
- 45. Сутність та функціональність ПП Visual Components. (Hikityyk).
- 46. Сутність та функціональність ПП Octopuz. (Tкаченко).
- 47. Сутність та функціональність ПП RobotEye. ().
- 48. Сутність та функціональність ПП Gazebo. (Підопригора).
- 49. Сутність та функціональність ПП Ocoros. ().
- 50. Сутність та функціональність ПП Webots. (meet.google.com/gtd-xzdsnmx).(Мельник)
- 51. Сутність та функціональність ПП Microsoft Robotics Developer Studio. ().
- 52. Сутність та функціональність ПП OpenRAVE. (Чернецький).
- 53. Сутність та функціональність ПП Rapids Robot. ().
- 54. Сутність та функціональність ПП R-Drive. ().
- 55. Сутність та функціональність ПП Repyuta Robotics Platform. (Цвет).
- 56. Сутність та функціональність ПП Coppeliasim Educatinal Edition. (Батюк)
- 57. Конструктивно-технологічні можливості затискних пристроїв фірми ROBOTIQ. (Коток)
- 58. Сутність та функціональність нейромодулятора Neural Analizer. (Марценюк).
- 59. Сутність та функціональність блоку Robot Tool Box в MathLab. (Примаченко)
- 60. Коботи як різновид промислових роботів: сутність, особливості конструкції та функціональні можливості. (<mark>Джу</mark>)
- 61. Особливості конструкції та функціональні можливості ПР мод. Universal Robots (Данія). (Войтенко)
- 62. Структура, призначення та функціональні можливості ПП CoppeliaSim. (Петрожалко)
- 63. ПР виробництва NEURA Robotics. ()
- 64. CAD-CAM система ESPRIT, її цільове призначення, структура. ().
- 65. CAD-CAM система Сreo Parametric, її цільове призначення, структура. (Карпович).

## **Вимоги до оформлення** *індивідуальних* **завдань з дисципліни ПТ в АВ**

- 1. Індивідуальні завдання виконуються у вигляді презентації.
- 2. Обсяг презентації *не менше 20 слайдів* наступної (*обов'язкової !!!*) структури:
	- титульний лист (ЗВО, кафедра, предмет, заголовок, виконавець, викладач тощо) – *1 слайд*;
	- мета та завдання роботи *1 слайд*;
	- основна частина *16 слайдів* і *більше*;
	- використані інформаційні джерела *1 слайд*;
	- загальні висновки (за змістом відтворюють мету та завдання роботи) – *1 слайд*.
	- -

# **2.3. Варіанти індивідуальних завдань**

для виконання практичних завдань **№ 2** та **3** студентами гр. АТ-28м

- 1. Скласти ІМ (ММ) геометричного примітиву типу **"куля (сфера)"** радіусом 25 мм з довільним положенням в системі координат (СК) цього примітиву (осі позначаються з нижнім правим індексом *Е*), що повернута на 90 градусів за годинниковою стрілкою навколо осі  $X_{E}$
- 2. Скласти ІМ (ММ) геометричного примітиву типу "**куля (сфера)**" радіусом 40 мм з довільним положенням в системі координат (СК) цього примітиву (осі позначаються з нижнім правим індексом *Е*), що повернута на 90 градусів за годинниковою стрілкою навколо осі Y<sub>E</sub>.
- 3. Скласти ІМ (ММ) геометричного примітиву типу "**куля (сфера)**" радіусом 50 мм з довільним положенням в системі координат (СК) цього примітиву (осі позначаються з нижнім правим індексом *Е*), що повернута на 90 за годинниковою стрілкою градусів навколо осі  $Z_F$
- 4. Скласти ІМ (ММ) геометричного примітиву типу "**куля (сфера)**" радіусом 60 мм з довільним положенням в системі координат (СК) цього примітиву (осі позначаються з нижнім правим індексом *Е*), що повернута на 45 градусів проти годинникової стрілки навколо осі  $X_F$
- 5. Скласти ІМ (ММ) геометричного примітиву типу "**куля (сфера)**" радіусом 25 мм з довільним положенням в системі координат (СК) цього

примітиву (осі позначаються з нижнім правим індексом *Е*), що повернута на 90 градусів проти годинникової стрілки навколо осі  $Y_{E}$ 

- 6. Скласти ІМ (ММ) геометричного примітиву типу "**куля (сфера)**" радіусом 55 мм з довільним положенням в системі координат (СК) цього примітиву (осі позначаються з нижнім правим індексом *Е*), що повернута на 90 градусів проти годинникової стрілки навколо осі ZЕ.
- 7. Скласти ІМ (ММ) геометричного примітиву типу "**куля (сфера)**" радіусом 52 мм з довільним положенням в системі координат (СК) цього примітиву (осі позначаються з нижнім правим індексом *Е*), що повернута на 90 градусів проти годинникової стрілки навколо осі  $X_{E}$
- 8. Скласти ІМ (ММ) геометричного примітиву типу "**куля (сфера)**" радіусом 61 мм з довільним положенням в системі координат (СК) цього примітиву (осі позначаються з нижнім правим індексом *Е*), що повернута на 90 градусів проти годинникової стрілки навколо осі  $Y_F$ .
- 9. Скласти ІМ (ММ) геометричного примітиву типу **"циліндр"** довжиною 52 мм з довільними іншими його розмірами та довільним його положенням в системі координат (СК) цього примітиву (осі позначаються з нижнім правим індексом Е), що повернута на 90 градусів проти годинникової стрілки навколо осі Х<sub>Е</sub>.
- 10. Скласти ІМ (ММ) геометричного примітиву типу "**циліндр**" діаметром 25 мм з довільними іншими його розмірами та довільним його положенням в системі координат (СК) цього примітиву (осі позначаються з нижнім правим індексом *Е*), що повернутий на 90 градусів за годинниковою стрілкою навколо осі ZЕ.
- 11. Скласти ІМ (ММ) геометричного примітиву типу "циліндр" довжиною 130 мм з довільними іншими його розмірами та довільним його положенням в системі координат (СК) цього примітиву (осі позначаються з нижнім правим індексом *Е*), що повернутий на 90 градусів проти годинникової стрілки навколо осі Y<sub>E.</sub>
- 12. Скласти ІМ (ММ) геометричного примітиву типу "**циліндр**" діаметром 50 мм з довільними іншими його розмірами та довільним його положенням в системі координат (СК) цього примітиву (осі позначаються з нижнім правим індексом *Е*), що повернутий на 90 градусів проти годинникової стрілки навколо осі Х<sub>Е</sub>
- 13. Скласти ІМ (ММ) геометричного примітиву типу "**циліндр**" довжиною 66 мм з довільними іншими його розмірами та довільним його положенням в системі координат (СК) цього примітиву (осі позначаються з нижнім правим індексом *Е*), що повернутий на 90 градусів проти годинникової стрілки навколо осі Х<sub>Е</sub>
- 14. Скласти ІМ (ММ) геометричного примітиву типу "**циліндр**" діаметром 77 мм з довільними іншими його розмірами та довільним його положенням в системі координат (СК) цього примітиву (осі позначаються з нижнім правим індексом *Е*), що повернутий на 90 градусів проти годинникової стрілки навколо осі Y<sub>E</sub>.
- 15. Скласти ІМ (ММ) геометричного примітиву типу "**циліндр**" довжиною 91 мм з довільними іншими його розмірами та довільним його

положенням в системі координат (СК) цього примітиву (осі позначаються з нижнім правим індексом *Е*), що повернутий на 90 градусів проти годинникової стрілки навколо осі Хе

- 16. Скласти ІМ (ММ) геометричного примітиву типу "**циліндр**" довжиною 86 мм з довільними іншими його розмірами та довільним його положенням в системі координат (СК) цього примітиву (осі позначаються з нижнім правим індексом *Е*), що повернутий на 90 градусів за годинниковою стрілкою навколо осі ZЕ.
- 17. Скласти ІМ (ММ) геометричного примітиву типу "**циліндр**" довжиною 111 мм з довільними іншими його розмірами та довільним його положенням в системі координат (СК) цього примітиву (осі позначаються з нижнім правим індексом *Е*), що повернутий на 90 градусів проти годинникової стрілки навколо осі Y<sub>E.</sub>
- 18. Скласти ІМ (ММ) геометричного примітиву типу **"конус"** довжиною 85 мм з довільними іншими його розмірами та довільним його положенням в системі координат (СК) цього примітиву (осі позначаються з нижнім правим індексом *Е*), що повернутий на 90 градусів за годинниковою стрілкою навколо осі Х<sub>Е</sub>
- 19. Скласти ІМ (ММ) геометричного примітиву типу **"конус"** з максимальним діаметром 85 мм з довільними іншими його розмірами та його положенням в системі координат (СК) цього примітиву (осі позначаються з нижнім правим індексом *Е*), що повернутий на 90 градусів проти годинникової стрілки навколо осі Y<sub>E</sub>.
- 20. Скласти ІМ (ММ) геометричного примітиву типу "**конус**" довжиною 35 мм з довільними іншими його розмірами та довільним його положенням в системі координат (СК) цього примітиву (осі позначаються з нижнім правим індексом *Е*), що повернутий на 90 градусів за годинниковою стрілкою навколо осі ZЕ.
- 21. .Скласти ІМ (ММ) геометричного примітиву типу "**конус**" максимальним діаметром 77 мм з довільними іншими його розмірами та довільним його положенням в системі координат (СК) цього примітиву (осі позначаються з нижнім правим індексом *Е*), що повернутий на 90 градусів за годинниковою стрілки навколо осі Х<sub>Е</sub>
- 22. Скласти ІМ (ММ) геометричного примітиву типу "**конус**" довжиною 62 мм з довільними іншими його розмірами та довільним його положенням в системі координат (СК) цього примітиву (осі позначаються з нижнім правим індексом *Е*), що повернутий на 90 градусів проти годинникової стрілки навколо осі Y<sub>F</sub>.
- 23. Скласти ІМ (ММ) геометричного примітиву типу "**конус**" з мінімальним діаметром 55 мм з довільними іншими його розмірами та довільним його положенням в системі координат (СК) цього примітиву (осі позначаються з нижнім правим індексом *Е*), що повернутий на 90 градусів проти годинникової стрілки навколо осі Z<sub>E</sub>.
- 24. Скласти ІМ (ММ) геометричного примітиву типу "**конус**" довжиною 44 мм з довільними іншими його розмірами та довільним його положенням в системі координат (СК) цього примітиву (осі позначаються з нижнім

правим індексом *Е*), що повернутий на 90 градусів проти годинникової стрілки навколо осі Х<sub>Е.</sub>

- 25. Скласти ІМ (ММ) геометричного примітиву типу "**конус**" з мінімальним діаметром 44 мм з довільними іншими його розмірами та довільним його положенням в системі координат (СК) цього примітиву (осі позначаються з нижнім правим індексом *Е*), що повернутий на 90 градусів за годинниковою стрілкою навколо осі Y<sub>E</sub>.
- 26. Скласти ІМ (ММ) геометричного примітиву типу "**конус**" з мінімальним діаметром 51 мм з довільними іншими його розмірами та довільним його положенням в системі координат (СК) цього примітиву (осі позначаються з нижнім правим індексом *Е*), що повернутий на 90 градусів за годинниковою стрілкою навколо осі ZЕ.
- 27. Скласти ІМ (ММ) геометричного примітиву типу "конус" максимальним діаметром 121 мм з довільними іншими його розмірами та довільним його положенням в системі координат (СК) цього примітиву (осі позначаються з нижнім правим індексом *Е*), що повернутий на 90 градусів проти годинникової стрілки навколо осі XЕ.
- 28. Скласти ІМ (ММ) геометричного примітиву типу **"паралелепіпед**" з найменшим розміром однієї із сторін 44 мм з довільними іншими його розмірами та довільним його положенням в системі координат (СК) цього примітиву (осі позначаються з нижнім правим індексом *Е*), що повернутий на 90 градусів за годинниковою стрілкою навколо осі Y<sub>E.</sub>
- 29. Скласти ІМ (ММ) геометричного примітиву типу "**паралелепіпед**" з найбільшим розміром однієї із сторін 99 мм з довільними іншими його розмірами та довільним його положенням в системі координат (СК) цього примітиву (осі позначаються з нижнім правим індексом *Е*), що повернутий на 90 градусів проти годинникової стрілки навколо осі ZЕ.
- 30. Скласти ІМ (ММ) геометричного примітиву типу "**паралелепіпед**" з вертикальним розміром однієї із сторін 88 мм з довільними іншими його розмірами та довільним його положенням в системі координат (СК) цього примітиву (осі позначаються з нижнім правим індексом *Е*), що повернутий на 90 градусів за годинниковою стрілкою навколо осі  $X_{E}$ .
- 31. Скласти ІМ (ММ) геометричного примітиву типу "**паралелепіпед**" з найменшим горизонтальним розміром однієї із сторін 44 мм з довільними іншими його розмірами та довільним його положенням в системі координат (СК) цього примітиву (осі позначаються з нижнім правим індексом *Е*), що повернутий на 90 градусів проти годинникової стрілки навколо осі  $Y_F$
- 32. Скласти ІМ (ММ) геометричного примітиву типу "**паралелепіпед**" з найбільшим розміром однієї із сторін 44 мм з довільними іншими його розмірами та довільним його положенням в системі координат (СК) цього примітиву (осі позначаються з нижнім правим індексом *Е*), що повернутий на 90 градусів за годинниковою стрілкою навколо осі  $X_{E}$ .
- 33. Скласти ІМ (ММ) геометричного примітиву типу "**паралелепіпед**" з найменшим розміром однієї із сторін 44 мм з довільними іншими його розмірами та довільним його положенням в системі координат (СК) цього

примітиву (осі позначаються з нижнім правим індексом *Е*), що повернутий на 90 градусів проти годинникової стрілки навколо осі ZЕ.

- 34. Скласти ІМ (ММ) геометричного примітиву типу "**паралелепіпед**" з найбільшим розміром однієї із сторін 33 мм з довільними іншими його розмірами та довільним його положенням в системі координат (СК) цього примітиву (осі позначаються з нижнім правим індексом *Е*), що повернутий на 90 градусів за годинниковою стрілкою навколо осі  $X_{E}$
- 35. Скласти ІМ (ММ) геометричного примітиву типу "**паралелепіпед**" з найменшим розміром однієї із сторін 44 мм з довільними іншими його розмірами та довільним його положенням в системі координат (СК) цього примітиву (осі позначаються з нижнім правим індексом *Е*), що повернутий на 90 градусів проти годинникової стрілки навколо осі  $Y_{E}$
- 36. Скласти ІМ (ММ) геометричного примітиву типу "**паралелепіпед**" з найбільшим розміром однієї із сторін 44 мм з довільними іншими його розмірами та довільним його положенням в системі координат (СК) цього примітиву (осі позначаються з нижнім правим індексом *Е*), що повернутий на 90 градусів за годинниковою стрілкою навколо осі Y<sub>E</sub>.
- **УВАГА! 1**. Номер варіанта індивідуального завдання відповідає номеру, що випадковим чином отримано з використанням генератора випадкових чисел в день проведення жеребкування, а саме 14.03.2024р.
	- **2**. Термін виконання роботи максимум до наступного практичного заняття.
	- **3**. Номер варіанта практичного завдання 2 є номером варіанта для виконання всіх наступних практичних занять.
	- **4**.1. Особливістю виконання Пз 3 є комплексний розгляд фігури, що є комбінацією ГП за варіантами їх позначень у відповідних варіантах наведеної далі табл. 2.1. Переміщення утвореної комбінованої фігури виконувати за даними останнього варіанту, що позначений в стовпці 2.2 табл. 2.1.
	- **4.2.** Наприклад, за варіантом 11 (виконання Пз 2) комбінована фігура за даними стовпця 3, тобто 11+3+30, буде наступною:

 **-** ГП типу "циліндр" довжиною 130 мм з довільними іншими його розмірами та довільним його положенням в системі координат (СК) цього примітиву (11 варіант інд. завдання)

+ ГП типу "куля (сфера)" (3 варіант інд. завдання) радіусом 50 мм розміщується вздовж осі попереднього ГП типу "циліндр"

+ ГП типу "паралелепіпед" (30 варіант інд. завдання) з вертикальним розміром однієї із сторін 88 мм з довільними іншими його розмірами розміщується своєю віссю вздовж осі, що є продовженням осі ГП типу "циліндр" та проходить через центр ГП типу "куля (сфера)".

**4.3**. Очевидно, що характеристичні точки вказаної послідовності ГП, тобто циліндра, сфери та паралелепіпеда, лежать на одній прямій.

Її загальна вісь відповідає орієнтації першого ГП, тобто ГП типу "циліндр".

- **4.4.** Переміщення отриманої комплексної фігури виконується згідно даних останнього варіанта інд. завдання, що подано в стовпці 2.2 напроти відповідного ПІ студента . В даному випадку відповідні переміщення комплексної фігури за даними стовпця 2.2 для варіанта 11 (циліндр+сфера+паралелепіпед) виконуються за даними варіанта 30, тобто повернути отриману комплексну фігуру на 90 градусів за годинниковою стрілкою навколо осі  $X_{E}$
- **4.5.** Обов'язковою при виконанні даного практичного завдання є вимога несуміщення характеристичних точок відповідного первинного ГП (для даних варіанта інд. завдання 11 це ГП типу "циліндр") з початком СК певного елемента  $X_E Y_E Z_E$ .
- **4.6.** Вимогою щодо геометричних розмірів відповідних ГП є їх збереження, що повинно відтворюватись відповідними масштабними пропорціями на відповідних схемах.
- **4.7.** Кінцеві результати виконання Пз2.1 та Пз2.2 повинні бути представлені:
	- графічно у вигляді рис. 2.2.6 з виконанням викладеної вище (див. п. 4.4.) умови;
	- аналітично у вигляді відповідних виразів з використанням теорії кватерніонів.
- **5.** Звіти щодо виконаної цієї та інших робіт, включаючи презентативний матеріал, з навчальної дисципліни ПТ в АВ висилати на електронну адресу Кириловича Валерія Анатолійовича **[kiril\\_va@ztu.edu.ua](mailto:kiril_va@ztu.edu.ua)** (*і тільки на цю!!!*)

## **2.4. Зміст звіту виконання практичної роботи № 2, 3**

- 1. Назва практичної роботи.
- 2. Мета роботи.
- 3. Короткі теоретичні відомості щодо теорії кватерніонів та геометричних примітивів.
- 4. Зміст індивідуальних завдань із вказанням їх варіантів та їх виконанням окремо за практичними заняттями 2 та 3 згідно наведеній вище табл. 2.1.
- 5. Отримані результати виконання роботи.
- 6. Висновки.

### **2.5. Інформаційні джерела**

Передові технології в автоматизованому виробництві. Практикум: навч.-метод. посібник // В.А. Кирилович, Р.С. Моргунов, Л.В. Дімітров, П.П. Мельничук; за заг. ред. В.А. Кириловича. – Житомир: Видавець О.О. Євенок, 2016. –144 с.